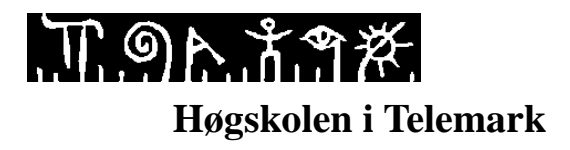

Fakultet for allmennvitenskapelige fag

# **EKSAMEN**

# **6101 Webpublisering**

# **03.12.2015**

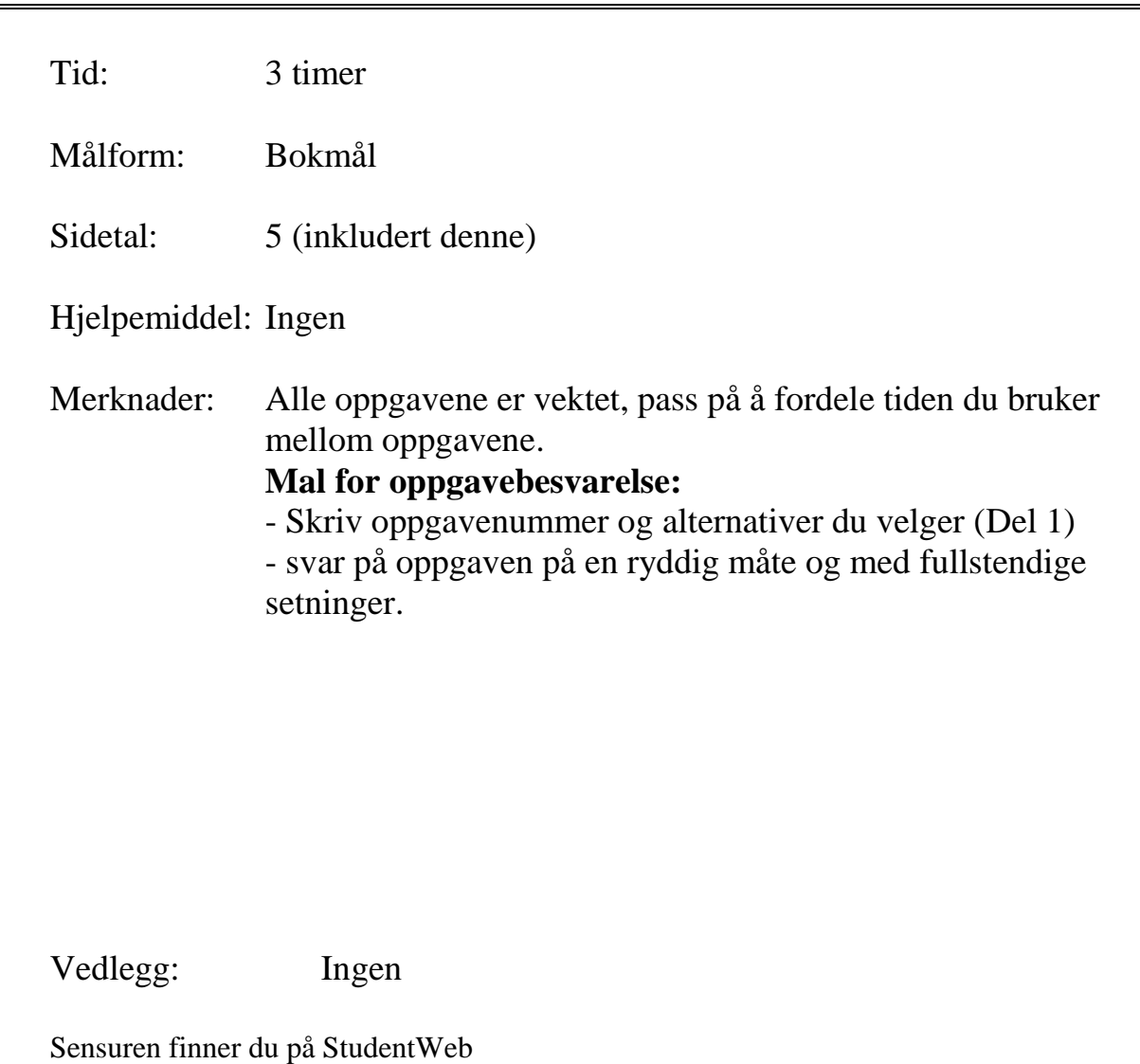

# **Del 1 – Flervalgsoppgave (30%)**

- $\triangleright$  Del 1 består av 15 flervalgsoppgaver.
- $\triangleright$  Hver oppgave har 4 svaralternativer.
- Hvert spørsmål har bare **ett riktig svar**.
- Du kan velge å **"gardere**" ved å svare flere enn ett alternativ.
- $\triangleright$  Hvert riktig alternativ gir 3 poeng, feil gir -1 poeng

#### **1. Hvilken av disse taggene gir ikke automatisk nytt avsnitt?**

- a.  $\langle p \rangle$
- b. <header>
- c.  $\langle a \rangle$
- d.  $\langle \text{div} \rangle$

#### **2. I hvilken tag skal meta-informasjon om nettsiden plasseres i?**

- a.  $\langle p \rangle$
- b. <header>
- c. <data>
- d. <head>

#### **3. Forskjellige nettlesere vil vise din nettside \_\_\_\_\_\_.**

- a. på forskjellige måter
- b. på nøyaktig samme måte
- c. på samme måte bare hvis du kjøper nettleseren
- d. på samme måte bare hvis du bruker HTML5

#### **4. For å gi en stilregel (for eksempel tekstfarge) til en gruppe av forskjellige elementer i ett html-dokument kan man bruke hvilken utvelger?**

- a. group
- b. class
- c. id
- d. target

### **5. Hvilken attributt brukes for å koble en bilde-tag til selve bildet?**

- a. href="bilde.jpg"
- b. a="bilde.jpg"
- c. link="bilde.jpg"
- d. src="bilde.jpg"

### **6. Hvilket HTML5-strukturelt element bør brukes rundt bilder?**

- a. <figure>
- b. <image>
- c. <aside>
- d.  $<$ main $>$

**7. Hvilken stilregel må konfigureres for å gi et element med en ramme (border), runde hjørner?**

- a. border-round
- b. border-radius
- c. border-shape
- d. box-radius

**8. I et eksternt stilark brukes hvilket direktiv(declaration) for å endre fargen på tekst?**

- 1. bgcolor: blue;
- 2. text-color: yellow;
- 3. color: green;
- 4. text: yellow;

### **9. Hvilken pseudo-class konfigurerer stilene som vil gjelde når musen holdes over en hyperlink**.

- a. hover
- b. click
- c. active
- d. over

### **10. Fluid Layout betyr?**

- a. At nettsiden er automatisk tilpasset til bruk på mobile enheter.
- b. At nettsiden fyller nettleservinduet i alle oppløsninger.
- c. At nettsidens navigasjon ikke er konstant og kan forandre seg basert på innholdet på siden.
- d. At nettsiden blir sentrert på med en default bredde på 1024 piksler.

### **11. Javascript beskrives som?**

- a. Et programmeringsspråk laget av google for klientside programmeringsspråk.
- b. Et objekt-basert skripting språk for serverside programmering.
- c. En lettversjon av Java.
- d. Et objekt-basert skripting språk for klientside programmering.

### **12. Hvilken stilregel vil få et element med id=element til ikke å vises på nettsiden?**

- a. #element{display: hidden;}
- b. #element{display: none;}
- c. #element{display: block;}
- d. #element{display: null;}

### **13. Hvilken tag brukes for å lage et skjema i html5?**

- a. <skjema>
- $b. <$ div $>$
- c. <form>
- d. <input>

**14. Hvilken tag brukes for å vise at en tabellkolonne består av overskrifter og ikke data?**

- a.  $< t d$
- b.  $\langle tr \rangle$
- c.  $$
- d. <head>

**15. Velg elementet nedenfor som ikke er et HTML5-elementet.**

- a. footer
- b. figcaption
- c. wrapper
- d. article

# **Del 2 – Tekstoppgave – Svar kort på følgende spørsmål (20%)**

- a. List opp de fire viktigste strukturelle elementene som en bør bruke på en nettside.
- b. Hva er forskjellen i anvendelsen av en id eller en class på en nettside?
- c. Hvilke fordeler er det å legge stildefineringene i egne stilark i stedet som del av HTML dokumentet?
- d. Hva betyr denne feilmeldingen, og hva er riktig kode?

Error Attribute script not allowed on element a at this point. From line 45, column 27; to line 45, column 67 ormasjon: <a scr="mailto:hallstein.n.sovik@hit.no"> → hal

e. Hva betyr denne feilmeldingen, og hva er riktig kode?

W3C CSS Validator results for TextArea (CSS level 3)

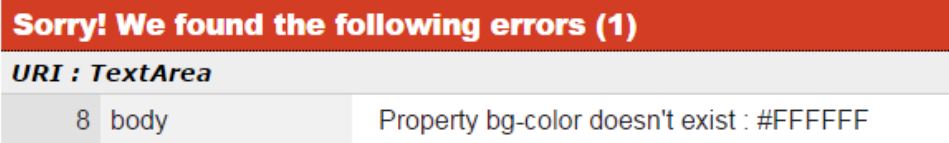

# **Del 3 – HTML og CSS (50%)**

Skriv en fungerende HTML og CSS kode for følgende webside. Definer stilene i et eget stildokument (.css)

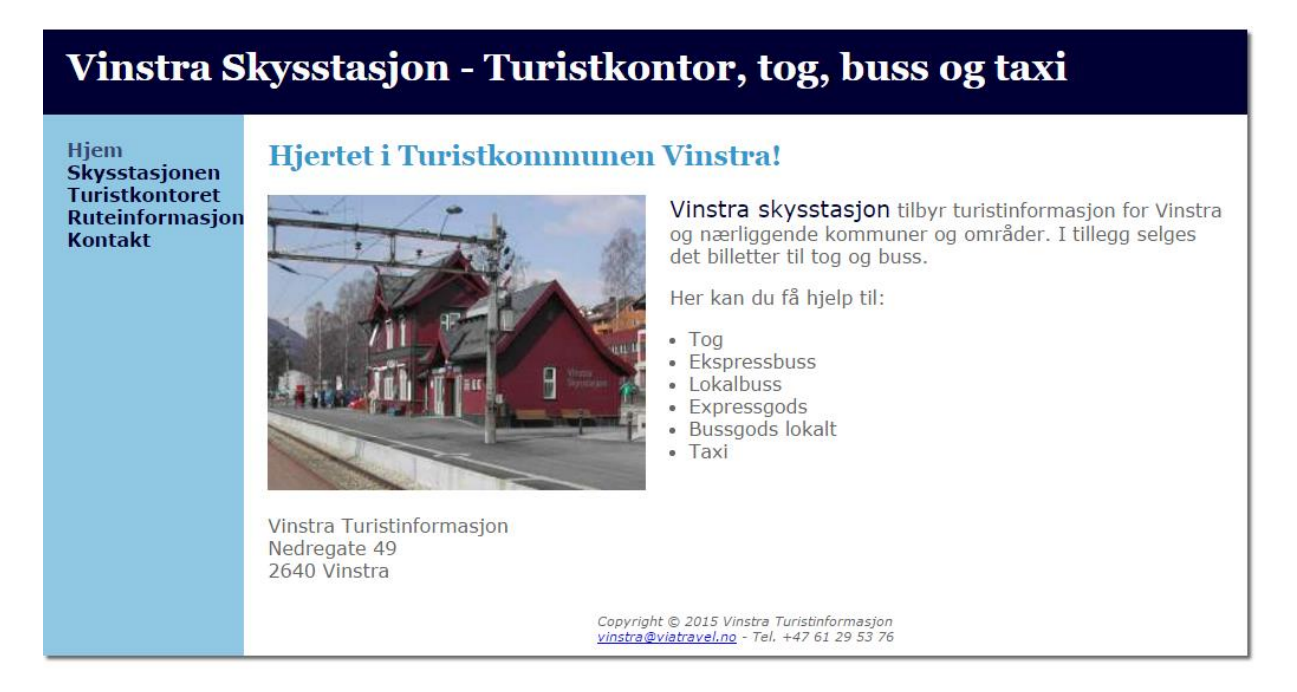

Pass på å få med <!DOCTYPE html>, <head>, <br/> <br/>dody> og relevante meta elementene for god synlighet i søkemotorene. Bruk strukturelle elementer!

Skriv koden slik at den er lett å lese.

#### **Tips til spesielle .css koder:**

display: block;

box-shadow: …..

{ list-style-position: inside; }

Det er ikke nødvendig å tilrettelegge for mobil og utskrift.

Det forventes ikke at du kan fargekoder. Skriv gjerne navnet på fargen i stedet for fargekoden.

Hvis det er noen koder du ikke husker men du vet struktur så skriv dette!